## Free Photoshop Full Version Download |BEST|

First, you will need to install Adobe Photoshop. To do this, go to the Adobe website and select the version of Photoshop you want to install. Once you have the download down, open the file and follow the instructions to install the software. Install Adobe Photoshop and then you will need to crack it. To crack Photoshop, you will need to download a crack from a trusted source. The crack is usually available online, and it will unlock the full version of the software. After the crack is downloaded, you will need to run it. Then, you will need to follow the instructions on how to patch the software. Once the patching process is complete, the software is cracked and you will have a fully functional version of the software. To make sure that things are working, you should check the version number of the software. If the software is installed properly, you should have a version number of 7.0. Adobe Photoshop is available for free here. To install the software, follow the instructions on the screen.

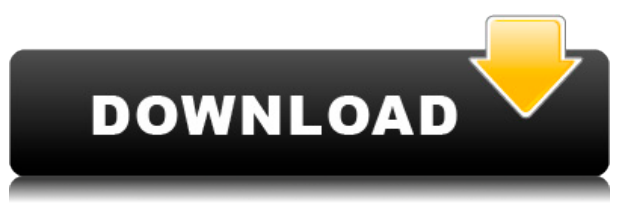

If you haven't used any of the Elements 3 controls before, you may want to check them out. They're a little different than most of Photoshop's controls, but the app's new Live Filters feature makes the interface a lot simpler. In addition to the filter controls that let you apply standard effects and appearances, there is now a Live Filter panel that appears in the same window where you can paint on shapes with brushes, as well as a panel for filters alongside a painting tool. Once you have access to the Photo Mode interface, press **i** to try out your new tool. The interface will prompt you to suggest what it thinks you want to make the subject of your photo. Apple usually prompts you to choose **i lens** or **i light and dark**, both of which are both meditations on the core of the iOS 11 update. It displays on the center of the screen and beckons you to pick an option, press done. Using Photo Mode is now an easy task. It opens up as an option in the iPhoto and Photoshop apps. The most famous technique used in creating photo-2D art is that of the **digital painter.** Digital imaging technology allows an artist to increase the number of paint colors available to each stroke of the brush. We can precisely measure every pixel of our computer screen, so we can color pixels perfectly, even after the brush gets smudged with sweat or an oily-finger. Allegorical, abstract, fantasy, and realistic works can be created; even pop art can be recreated with creative use of Photoshop's tools. Today, the digital artist is priceless in an art class.

## **Download free Photoshop 2022 (Version 23.0.2)License Code & Keygen Serial Number X64 2022**

The Pencil Tool is specially great for editing lines, shapes, and text, as it is similar to a stylus in a tablet. With this tool, you can change the size along the path, increase the opacity, and change the size and shape. The Crop Tool ensures that you get only the part of the image you need. The level of zoom is automatically set, so there is no guesswork about what you want to get. You can also remove the layer below or the one above to eliminate unwanted elements in the image on the chosen area. The Adjustment Layers folder give you a number of tools to add color adjustments. **Levels** zoom in and out in a similar way to a camera and enable you to add shadows. For people who wish to get more precise results, there is **Curves**, **Hue/Saturation**, and **Color**. You can add a lot of different effects and quickly apply them to an image. With Adobe Photoshop on the web, you can now access all the tools and features that are part of your regular Photoshop software.

Instantly edit your photos on the web with Live Edit. Open more than 400 million photos on the web every month, and start editing right away with Photoshop's default window size. Edit in real-time as you view your images, and start editing while you save your changes. **Access your work on mobiles, tablets and desktops with the latest software\*\* — all with the same creative experience you use every day. Install as a standalone app for Windows and Mac (.app file)**

Whenever you install Adobe Photoshop on your machine, the software is installed as a standalone app. That means you can shut down your computer or restart it and begin working with your projects as if you had the software installed on your desktop computer. (You can even save your projects to a portable hard drive then sync across devices for easy access to your projects.) e3d0a04c9c

## **Photoshop 2022 (Version 23.0.2) Download free With Registration Code With License Key 64 Bits 2023**

In addition to video, you can now easily import and export video into Photoshop from HDV, AVI, XDCAM, MOV, and MP4 formats. When working with video, you have the choice of either editing your footage in the new video editor or importing it into Photoshop's native editor. You can now edit still images in the new Photoshop Photo & Video. You can also import Photoshop screenshots and text into the project to create titles, captions, and messages for your projects. Photoshop is a professional-grade tool for photo editing. It has a lot of tools and options which are not available in the basic photoshop. It is very helpful in creating professional graphics for web, print, multimedia, etc. Photoshop is a very powerful photo editing software. It has all the tools and functions that a professional photo editor requires. Photoshop is so powerful that it is used by designers to create complex graphics and elements. Photoshop is considered as the most powerful software for graphic designing. It has high-end graphic design tools which are very effective in photo editing. Photoshop is ideal for editing pictures as it is very effective. Photoshop is one of the most powerful photo editing software available. It has most of the tools that a professional photo editor requires. It is the most popular editing tool for designers. Photoshop can be used to edit images in real time. Photoshop and Photoshop Elements can be used for a variety of tasks, including image editing, graphic design, photo editing, and web design and development. For the best results, you should consider a flexible, allaround photo editing solution.

free template photoshop download free trial photoshop download free textures photoshop download free text for photoshop download free cs6 photoshop download full version free full version photoshop download free fonts photoshop download free photoshop version download photoshop brushes snowflakes free download photoshop 2020 brushes pack free download

And check out the new "Create Stacks" panel. This panel helps you organize your image layers into a convenient stack, even when working on a shared link or link from the browser. For example, by default, new layers are pushed to the front of the stack; layers outside of that order can be repositioned to an arbitrary location. You'll also be able to find specific layers or hard-to-access areas—even when the

image is open in many windows or tabs. Adobe has a slew of updates coming up for Photoshop CC 2021 and can be downloaded from the Adobe Creative Cloud site. One of the highlights is Photoshop CC 2021 will introduce a new approach to creation, allowing you to drag and drop and rebuild files of any size, and even to manipulate image and video elements. Now you can combine image layers, edit multiple files at once, add text and shapes, and even create and edit videos with smart editing advances. Adobe's talent pool of colorists and creative experts will use the innovative new additions like the Power Panel to access the most powerful in-app editing tools. The new panel includes a color curation panel that provides users with starting points for any color palette mixing. Curators can also set a color palette direction to quickly change inputs, while designers can control individual inputs to create color swatches, and use them to change hue, saturation, and brightness. New features also include the information panel, and a new mixability panel that controls the dynamics of color mixes. Users can create pre-made color schemes or start from scratch, while a powerful array of neutral and compelling colors are available to assist the user. To supplement those color editors, the new panel also lets users create custom palettes.

Adobe Photoshop is a flexible and powerful image editor. The program is highly effective also power with the help of the variety of tools and brushes for more professional photo editing experience. Adobe Photoshop is a photo editing and retouching application developed especially for the creation of photo effects, applying special effects such as vignetting and sepia, and for altering the color of a photo. There is a different range of tools and brushes for this specific purpose. The Adobe Photoshop software can translate large batches of digital images to an exclusive format. It can even reduce the number of digital images to the right size and quality to save on memory space, or reduce their resolution. Once you have designed your photos, you will need to try your hand at creating some of your own graphic artwork, brochures and posters. Adobe Photoshop is the leading software tool in this field. It has plenty of features and tools that will help you create stunning images for your projects. Using the photo editing software to create the effects and text styles is a good way of building up your design skills. Several features are available to help you select, brush and paint on your image, crop and redraw it, invert it, and much more. Some of the other bigger features on the Photoshop side of the house include the following:

- Sensei Edge, which lets consumer photographers apply machine learning to taxonomically correct photos, increasing the likelihood of achieving a more accurate tag using source photos in a specific type of animal
- Media Browser, which allows users to preview media, including photos and videos, side-byside with other files, and easily organize and manage all their media on their own network
- Content-Aware Fill, which scans and analyzes an image in real time and then automatically replaces the objects in the image that it finds with the new ones suggested by Photoshop
- A Shortcut for Direct Color Selection, which preserves the color-correction and transitions options that a graphic designer might find useful
- A Quickly Fix, which applies a typical Photoshop repair (time-waster) such as resizing or removing spots in one click
- A one-click Create a Vector Mask (as opposed to regular masks), an even easier way to get a perfect selection to mask an image
- An ability to queue actions from one layer to the next in a single brushstroke to create unique freehand lines and shapes in your image
- A macro swipe feature that allows you to use a simple on-screen swipe to flip through images or take action on them

<https://soundcloud.com/machayzajdele/ioncube-decoder-v2exerar> <https://soundcloud.com/hndezsoriok/gemini-cad-x9-keygen-36> <https://soundcloud.com/plurwebbmenscald1988/hack-adobe-after-effects-cc-2018-v137-crack> <https://soundcloud.com/chloreqawfos1985/eastward-pc-game-free-download> <https://soundcloud.com/fearedishii/medal-of-honor-warfighter-spolszczenie> <https://soundcloud.com/ribouhgoorisd/crystal-cs4280-cm-driver-download-win7-64-bit> <https://soundcloud.com/machayzajdele/data-recovery-licence-key> <https://soundcloud.com/gustayihunev/kannada-drama-script-download-pd> <https://soundcloud.com/papadkacimiw/laporan-keuangan-pt-djarum-tbkzip> <https://soundcloud.com/klimedagpep1981/yodot-recovery-software-30-keygen-29> <https://soundcloud.com/slanelpenha1989/foxit-advanced-pdf-editor-v305-incl-crack-serial-key> <https://soundcloud.com/dilotercoo1987/ufed-physical-analyzer-dongle-crack> <https://soundcloud.com/katstenewsca1971/adobe-acrobat-xi-pro-11027-patch-rar>

A professional graphic designer will use the photo editing software of Adobe Photoshop to improve the quality of an image, change the settings of the photo to bring excitement or just to make a professional design. Here are 10 things you should know about improving images. If you're planning to design a website, create a logo or create a brochure for your company, you should always learn to use a standard photo editing software. You can learn the basic functions and quickly improve your design skills by using a professional photo editing software. Learn how to use the search tool in the application and have a look at the tutorial videos. It will take some time before you can improve your handiness. But in the end, you'll have something smooth and professional. When you're starting with a design, you should first figure out what you're going to do. This requires that you go through the entire process of designing a brochure, website or mobile app. Once you figure out what you want to create in your design, you can focus on one thing at a time. You need to figure out whether you can use a light or dark background on your design. The easiest way to do it using the process of trial and error. Try skipping then adding the background color at random time of your design process. Most of your audiences are going to be viewing your design on a

small screen. An image editor with a large number of features will be a mess, so show a viewer online for a better interface. And you can use both the desktop interface and the online tool to find out other ways to take advantage of the design.

[http://ticketguatemala.com/adobe-photoshop-2021-version-22-4-download-free-registration-code-seri](http://ticketguatemala.com/adobe-photoshop-2021-version-22-4-download-free-registration-code-serial-number-2022/) [al-number-2022/](http://ticketguatemala.com/adobe-photoshop-2021-version-22-4-download-free-registration-code-serial-number-2022/) <https://halletabi.com/wp-content/uploads/2023/01/chaferr.pdf> <http://boundbywar.com/2023/01/02/photoshop-7-me-free-download-fix/> <https://rednails.store/photoshop-2021-version-22-2-license-key-with-licence-key-2022/> <https://agenciasicos.com/wp-content/uploads/2023/01/garash.pdf> <https://lectomania.com/wp-content/uploads/2023/01/zebcail.pdf> [https://www.scalping.es/wp-content/uploads/2023/01/Download-Aplikasi-Photoshop-Untuk-Pc-Windo](https://www.scalping.es/wp-content/uploads/2023/01/Download-Aplikasi-Photoshop-Untuk-Pc-Windows-7-WORK.pdf) [ws-7-WORK.pdf](https://www.scalping.es/wp-content/uploads/2023/01/Download-Aplikasi-Photoshop-Untuk-Pc-Windows-7-WORK.pdf) <https://naturalwoodworkers.net/2023/01/free-download-vector-photoshop-verified/> <https://elenabacchini.com/wp-content/uploads/2023/01/filonatt.pdf> [https://suphubuk.com/wp-content/uploads/2023/01/Photoshop-Cracked-Activation-Code-For-Mac-and](https://suphubuk.com/wp-content/uploads/2023/01/Photoshop-Cracked-Activation-Code-For-Mac-and-Windows-64-Bits-lAtest-release-2023.pdf) [-Windows-64-Bits-lAtest-release-2023.pdf](https://suphubuk.com/wp-content/uploads/2023/01/Photoshop-Cracked-Activation-Code-For-Mac-and-Windows-64-Bits-lAtest-release-2023.pdf) [http://lights-crystal.com/download-free-adobe-photoshop-cs6-torrent-activation-code-with-full-keygen](http://lights-crystal.com/download-free-adobe-photoshop-cs6-torrent-activation-code-with-full-keygen-for-windows-x32-64-new-2023/) [-for-windows-x32-64-new-2023/](http://lights-crystal.com/download-free-adobe-photoshop-cs6-torrent-activation-code-with-full-keygen-for-windows-x32-64-new-2023/) [https://databasegram.com/2023/01/02/photoshop-cc-2018-download-free-free-license-key-activation](https://databasegram.com/2023/01/02/photoshop-cc-2018-download-free-free-license-key-activation-key-2023/)[key-2023/](https://databasegram.com/2023/01/02/photoshop-cc-2018-download-free-free-license-key-activation-key-2023/) <https://3net.rs/wp-content/uploads/2023/01/geriany.pdf> [http://www.tampabestplaces.com/wp-content/uploads/2023/01/Adobe-Photoshop-2021-Version-223-D](http://www.tampabestplaces.com/wp-content/uploads/2023/01/Adobe-Photoshop-2021-Version-223-Download-free-Activation-Code-With-Keygen-For-PC-X64-202.pdf) [ownload-free-Activation-Code-With-Keygen-For-PC-X64-202.pdf](http://www.tampabestplaces.com/wp-content/uploads/2023/01/Adobe-Photoshop-2021-Version-223-Download-free-Activation-Code-With-Keygen-For-PC-X64-202.pdf) <https://www.fashionservicenetwork.com/wp-content/uploads/2023/01/benehai.pdf> <https://securetranscriptsolutions.com/wp-content/uploads/2023/01/hamofra.pdf> <https://www.place-corner.com/templates-adobe-photoshop-free-download-top/> <https://healtharticlesworld.com/angels/brush-photoshop-free-download-clouds-full/> [https://utrava.com/wp-content/uploads/2023/01/Free-Photoshop-Download-No-Trial-Version-PATCHE](https://utrava.com/wp-content/uploads/2023/01/Free-Photoshop-Download-No-Trial-Version-PATCHED.pdf) [D.pdf](https://utrava.com/wp-content/uploads/2023/01/Free-Photoshop-Download-No-Trial-Version-PATCHED.pdf) <https://parsiangroup.ca/2023/01/photoshop-with-serial-key-free-license-key-x64-new-2023/> <https://randys.us/wp-content/uploads/2023/01/verneyl.pdf> [https://thebluedispatch.com/download-photoshop-cc-2015-version-16-product-key-full-x64-update-20](https://thebluedispatch.com/download-photoshop-cc-2015-version-16-product-key-full-x64-update-2023/) [23/](https://thebluedispatch.com/download-photoshop-cc-2015-version-16-product-key-full-x64-update-2023/) [https://mainemadedirect.com/wp-content/uploads/2023/01/Download-free-Adobe-Photoshop-CC-2015](https://mainemadedirect.com/wp-content/uploads/2023/01/Download-free-Adobe-Photoshop-CC-2015-Version-18-License-Code-Keygen-Activation-3264bit-2.pdf) [-Version-18-License-Code-Keygen-Activation-3264bit-2.pdf](https://mainemadedirect.com/wp-content/uploads/2023/01/Download-free-Adobe-Photoshop-CC-2015-Version-18-License-Code-Keygen-Activation-3264bit-2.pdf) [https://freelance-difference.com/wp-content/uploads/2023/01/Photoshop-7-Download-Free-Full-Versi](https://freelance-difference.com/wp-content/uploads/2023/01/Photoshop-7-Download-Free-Full-Version-Windows-10-PORTABLE.pdf) [on-Windows-10-PORTABLE.pdf](https://freelance-difference.com/wp-content/uploads/2023/01/Photoshop-7-Download-Free-Full-Version-Windows-10-PORTABLE.pdf) <http://champstransport.com/?p=1419> <https://myinfomag.fr/wp-content/uploads/2023/01/iliarch.pdf> <https://www.digitalgreenwich.com/photoshop-2022-download-crack-mac-win-2023/> [https://torbayexperts.com/wp-content/uploads/2023/01/Photoshop\\_2021\\_Version\\_2242-1.pdf](https://torbayexperts.com/wp-content/uploads/2023/01/Photoshop_2021_Version_2242-1.pdf) <http://ticketguatemala.com/adobe-photoshop-7-0-free-download-for-windows-10-filehippo-portable/> <https://autko.nl/2023/01/adobe-photoshop-cs6-classroom-in-a-book-lesson-files-free-download-work/> [https://vogblog.wales/wp-content/uploads/2023/01/Adobe-Photoshop-CS5-Download-License-Key-fina](https://vogblog.wales/wp-content/uploads/2023/01/Adobe-Photoshop-CS5-Download-License-Key-finaL-version-2022.pdf) [L-version-2022.pdf](https://vogblog.wales/wp-content/uploads/2023/01/Adobe-Photoshop-CS5-Download-License-Key-finaL-version-2022.pdf) [https://ultimatetimeout.com/wp-content/uploads/2023/01/Photoshop\\_2021\\_Version\\_2210.pdf](https://ultimatetimeout.com/wp-content/uploads/2023/01/Photoshop_2021_Version_2210.pdf)

[https://lilswanbaby.com/wp-content/uploads/2023/01/Adobe-Photoshop-2022-Version-2302-Download](https://lilswanbaby.com/wp-content/uploads/2023/01/Adobe-Photoshop-2022-Version-2302-Download-License-Code-Keygen-64-Bits-last-releAse-20.pdf) [-License-Code-Keygen-64-Bits-last-releAse-20.pdf](https://lilswanbaby.com/wp-content/uploads/2023/01/Adobe-Photoshop-2022-Version-2302-Download-License-Code-Keygen-64-Bits-last-releAse-20.pdf) <https://danapurians.com/wp-content/uploads/2023/01/dawger.pdf> <https://lifemyway.online/wp-content/uploads/2023/01/taggspe.pdf> <https://lexcliq.com/adobe-photoshop-cs3-crack-hack-windows-10-11-2023/> [https://instafede.com/wp-content/uploads/2023/01/Photoshop-2021-Download-free-LifeTime-Activatio](https://instafede.com/wp-content/uploads/2023/01/Photoshop-2021-Download-free-LifeTime-Activation-Code-WIN-MAC-64-Bits-2023.pdf) [n-Code-WIN-MAC-64-Bits-2023.pdf](https://instafede.com/wp-content/uploads/2023/01/Photoshop-2021-Download-free-LifeTime-Activation-Code-WIN-MAC-64-Bits-2023.pdf) <https://rei-pa.com/wp-content/uploads/2023/01/belymaeg.pdf> [https://topdriveinc.com/wp-content/uploads/2023/01/Photoshop\\_CC\\_2019\\_version\\_20.pdf](https://topdriveinc.com/wp-content/uploads/2023/01/Photoshop_CC_2019_version_20.pdf) <http://socialgoodpodcast.com/photoshop-2022-version-23-2-download-with-license-code-2022/>

For most Americans, the move of their lives has been postponed. The closure of nearly any job means the adjustment to the unemployment rate and the monthly budget. A friend and loved one in search of a new job, or a feeling of minor panic if you are out of a job, or you are working a hard eight to 12 hours a day for a paycheck that can barely cover your expenses, or if you have been out of work for several months. Acquiring the correct gear is the most essential step in the editing process. You need to do lot of research to know what the person who is going to edit the image is using, so that you can use the same in a similar kind of environment. You must be aware of the color correction tools that are used in the editing such as Levels, Curves, Lighness, saturation, etc. You must not get caught up in the details, understand the tools, and use the ones which are right for your image. The Adobe cloud is actually a number of different storage and sharing services that were introduced in the course of the last several years and now the full-fledged, centralized application as Photoshop is available as a choice for users to edit and share files with confidence. There are many online design service providers or sites that can offer you the chance to design mugs, figurines, pens, keychain, and other attractive items. You may also wish to have assistance with specific template designs so that you can effectively replicate that image on to real products.